#### Sequence Alignment & Computational Thinking Michael Schatz

Oct 29, 2013 SBU Graduate Genetics

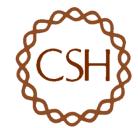

#### Schatz Lab Overview

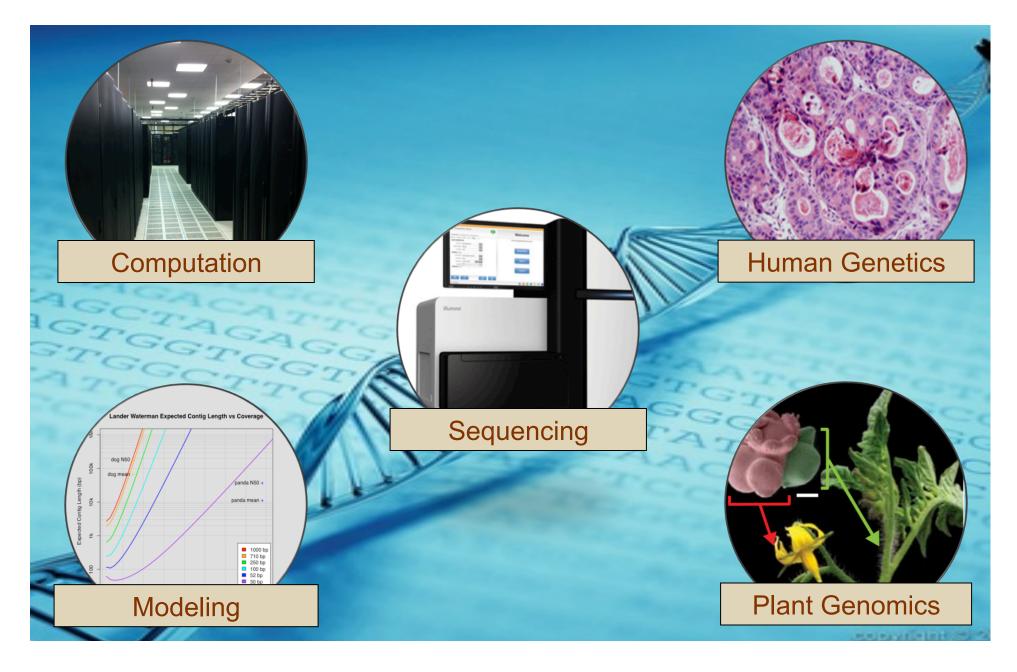

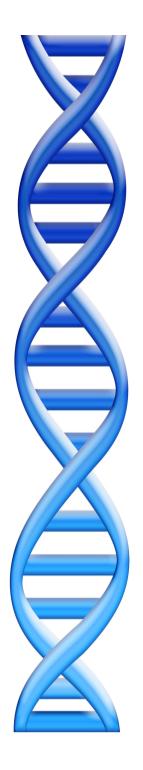

# Outline

- I. Rise of DNA Sequencing
- 2. Sequence Alignment Basics
- 3. Understanding Bowtie
- 4. Genetics of Autism

### Cost per Genome

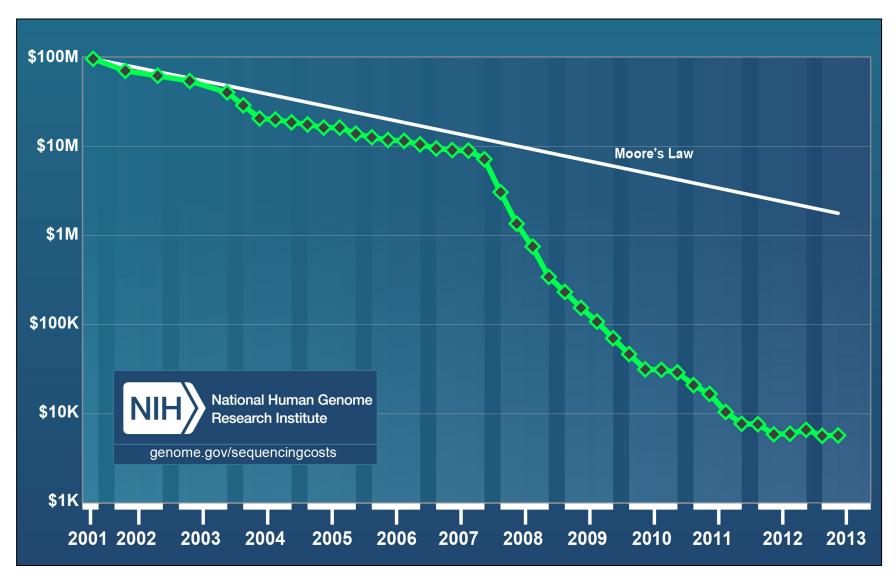

http://www.genome.gov/sequencingcosts/

### Inside the NY Genome Center

Sequencing Capacity: 16 HiSeq 2500 @ 600 Gbp / 11 day = 872 Gbp / day

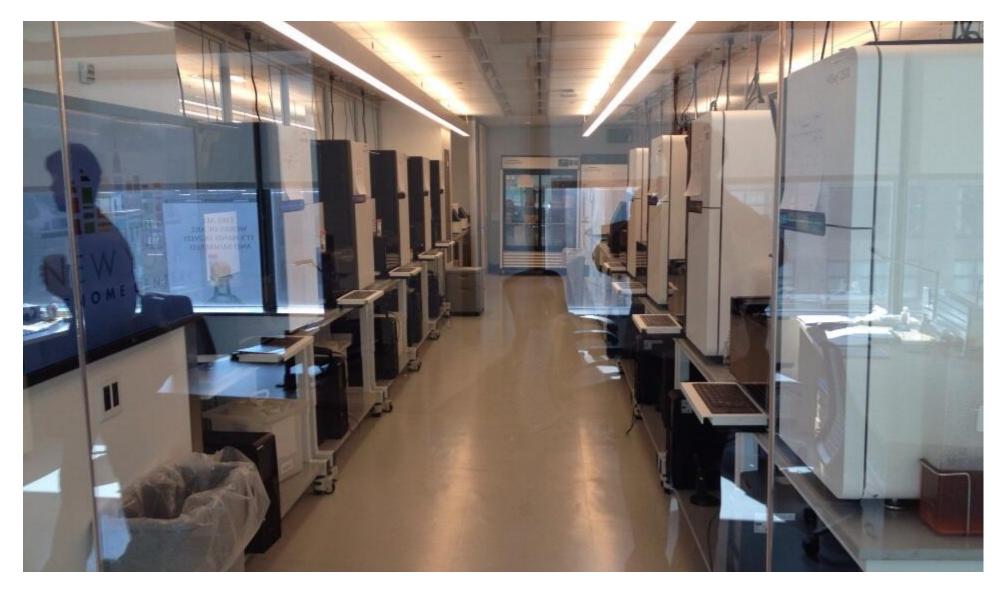

# Illumina Sequencing by Synthesis

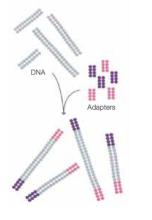

1. Prepare

Adapter Adapter

Adapter DNA fragment

2. Attach

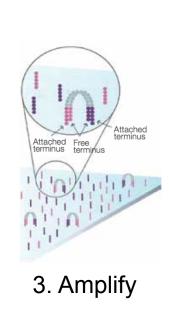

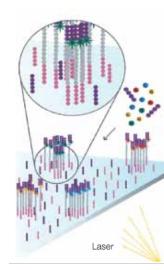

4. Image

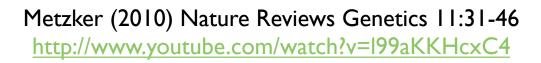

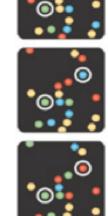

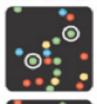

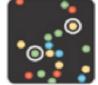

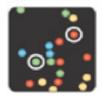

5. Basecall

# Sequencing Centers

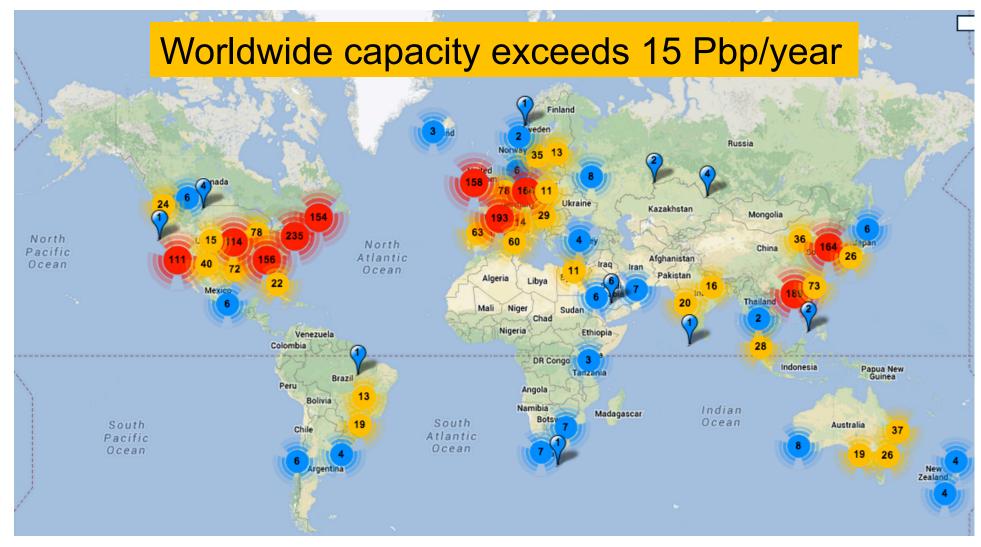

#### Next Generation Genomics: World Map of High-throughput Sequencers

http://omicsmaps.com

# Milestones in Molecular Biology

There is tremendous interest to sequence:

- What is your genome sequence?
- How does your genome compare to my genome?
- Where are the genes and how active are they?
- How does gene activity change during development?
- How does splicing change during development?
- How does methylation change during development?
- How does chromatin change during development?
- How does is your genome folded in the cell?
- Where do proteins bind and regulate genes?
- What virus and microbes are living inside you?
- How has the disease mutated your genome?
- What drugs should we give you?

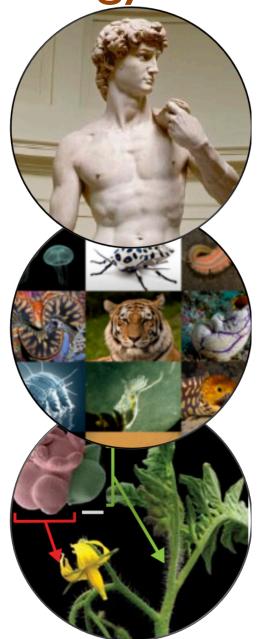

• .

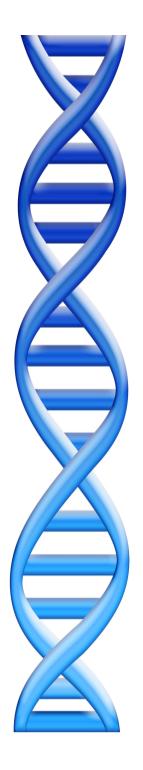

# Outline

- I. Rise of DNA Sequencing
- 2. Sequence Alignment Basics
- 3. Understanding Bowtie
- 4. Genetics of Autism

### **Personal Genomics**

How does your genome compare to the reference?

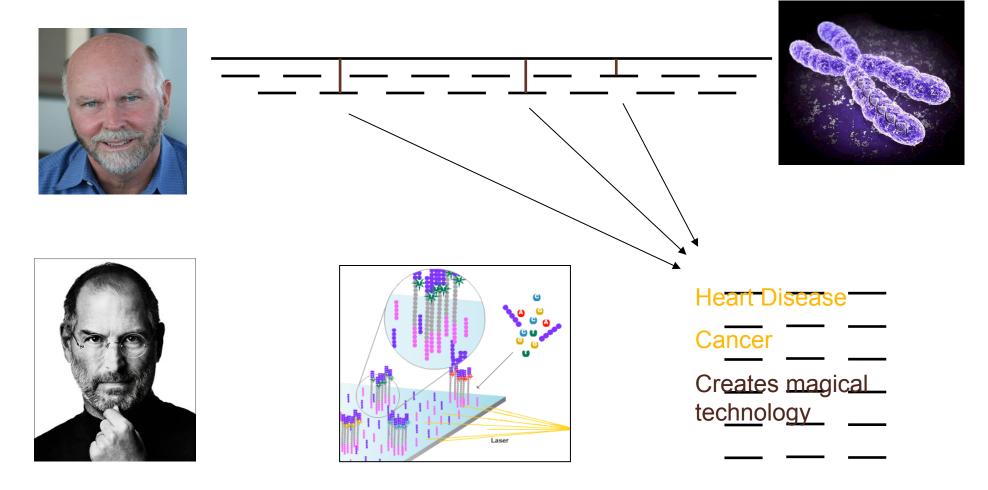

- Where is GATTACA in the human genome?
- Strategy I: Brute Force

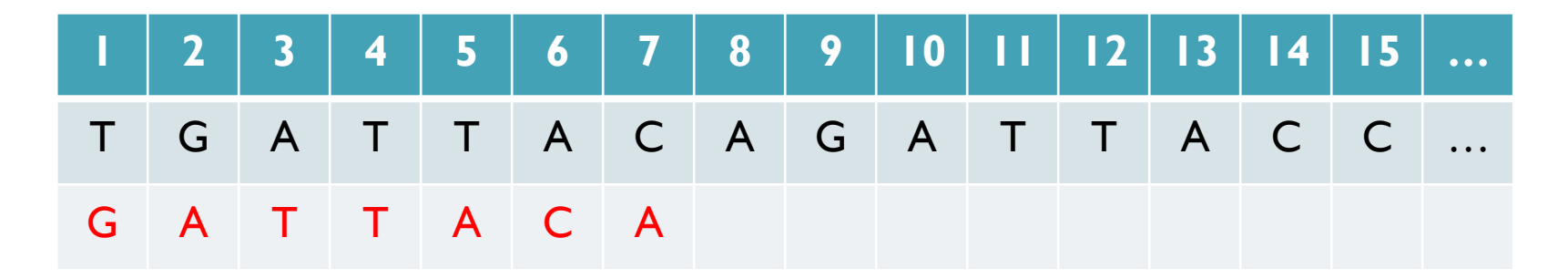

No match at offset I

- Where is GATTACA in the human genome?
- Strategy I: Brute Force

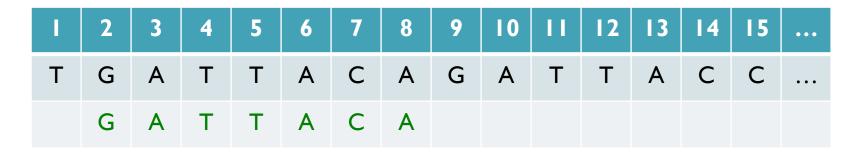

Match at offset 2

- Where is GATTACA in the human genome?
- Strategy I: Brute Force

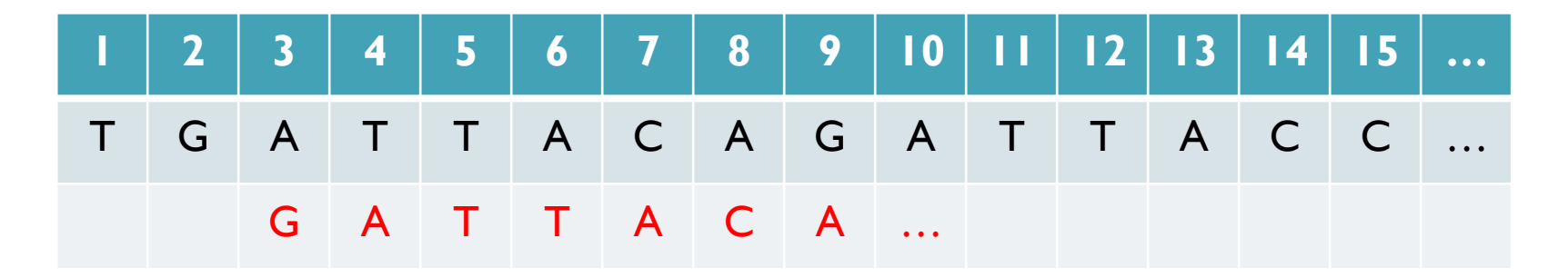

No match at offset 3...

- Where is GATTACA in the human genome?
- Strategy I: Brute Force

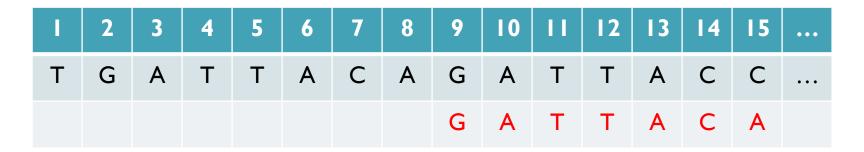

No match at offset 9 <- Checking each possible position takes time

#### Brute Force Analysis

- Brute Force:
  - At every possible offset in the genome:
    - Do all of the characters of the query match?
- Analysis
  - Simple, easy to understand
  - Genome length = n
  - Query length = m
  - Comparisons: (n-m+1) \* m
- Overall runtime: O(nm)

[How long would it take if we double the genome size, read length?] [How long would it take if we double both?]

[3B] [7] [21B]

## **Expected Occurrences**

The expected number of occurrences (e-value) of a given sequence in a genome depends on the length of the genome and inversely on the length of the sequence

- I in 4 bases are G, I in 16 positions are GA, I in 64 positions are GAT, ...
- I in 16,384 should be GATTACA
- $E=n/(4^{m})$

[183,105 expected occurrences] [How long do the reads need to be for a significant match?]

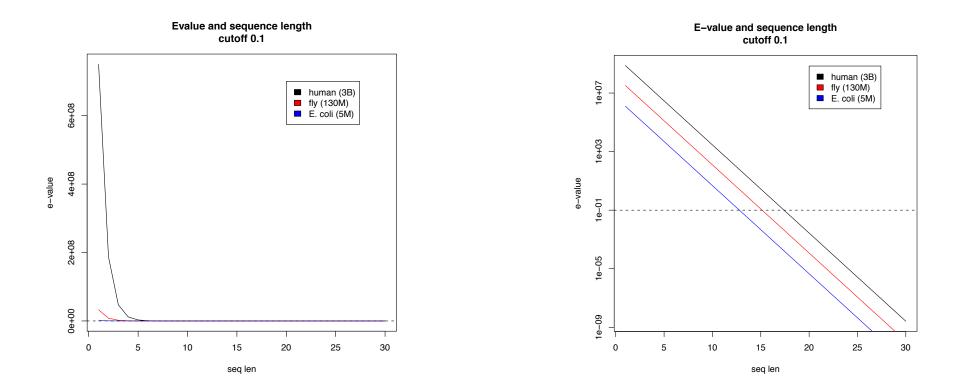

#### **Brute Force Reflections**

Why check every position?

- GATTACA can't possibly start at position 15

[WHY?]

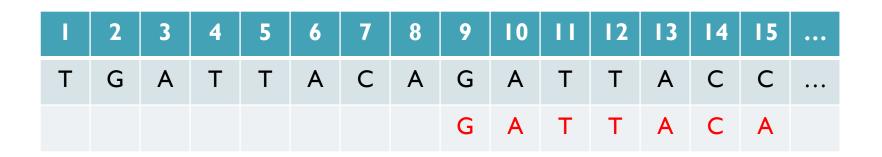

- Improve runtime to O(n + m)

[3B + 7]

- If we double both, it just takes twice as long
- Knuth-Morris-Pratt, 1977
- Boyer-Moyer, 1977, 1991
- For one-off scans, this is the best we can do (optimal performance)
  - We have to read every character of the genome, and every character of the query
  - For short queries, runtime is dominated by the length of the genome

### Suffix Arrays: Searching the Phone Book

- What if we need to check many queries?
  - We don't need to check every page of the phone book to find 'Schatz'
  - Sorting alphabetically lets us immediately skip 96% (25/26) of the book without any loss in accuracy
- Sorting the genome: Suffix Array (Manber & Myers, 1991)
  - Sort every suffix of the genome

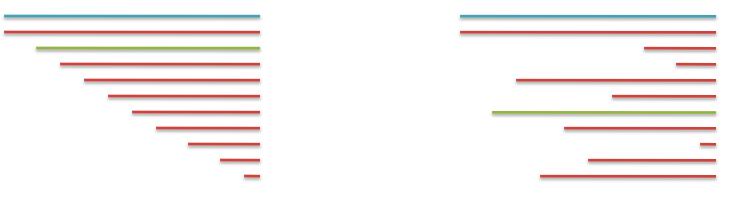

Split into n suffixes Sort suffixes alphabetically

[Challenge Question: How else could we split the genome?]

- Strategy 2: Binary search
  - Compare to the middle, refine as higher or lower
- Searching for GATTACA
  - Lo = I; Hi = 15;

| Lo | #  | Sequence        | Pos |
|----|----|-----------------|-----|
| -> | I  | ACAGATTACC      | 6   |
|    | 2  | ACC             | 13  |
|    | 3  | AGATTACC        | 8   |
|    | 4  | ATTACAGATTACC   | 3   |
|    | 5  | ATTACC          | 10  |
|    | 6  | C               | 15  |
|    | 7  | CAGATTACC       | 7   |
|    | 8  | CC              | 14  |
|    | 9  | GATTACAGATTACC  | 2   |
|    | 10 | GATTACC         | 9   |
|    | 11 | TACAGATTACC     | 5   |
|    | 12 | TACC            | 12  |
|    | 13 | TGATTACAGATTACC | I   |
|    | 14 | TTACAGATTACC    | 4   |
| Hi | 15 | TTACC           | 11  |

- Strategy 2: Binary search
  - Compare to the middle, refine as higher or lower
- Searching for GATTACA
  - Lo = 1; Hi = 15; Mid = (1+15)/2 = 8
  - Middle = Suffix[8] = CC

| Lo | #            | Sequence        | Pos |
|----|--------------|-----------------|-----|
| -  | I ACAGATTACC |                 | 6   |
|    | 2            | ACC             | 13  |
|    | 3            | AGATTACC        | 8   |
|    | 4            | ATTACAGATTACC   | 3   |
|    | 5            | ATTACC          | 10  |
|    | 6            | C               | 15  |
|    | 7            | CAGATTACC       | 7   |
|    | 8            | CC              | 14  |
|    | 9            | GATTACAGATTACC  | 2   |
|    | 10           | GATTACC         | 9   |
|    | 11           | TACAGATTACC     | 5   |
|    | 12           | TACC            | 12  |
|    | 13           | TGATTACAGATTACC | I   |
|    | 14           | TTACAGATTACC    | 4   |
| Hi | 15           | TTACC           | 11  |

- Strategy 2: Binary search •
  - Compare to the middle, refine as higher or lower
- Searching for GATTACA ٠
  - Lo = 1; Hi = 15; Mid = (1+15)/2 = 8
  - Middle = Suffix[8] = CC => Higher: Lo = Mid + I

| Lo           | #  | Sequence        | Pos |
|--------------|----|-----------------|-----|
| I ACAGATTACC |    | ACAGATTACC      | 6   |
|              | 2  | ACC             | 13  |
|              | 3  | AGATTACC        | 8   |
|              | 4  | ATTACAGATTACC   | 3   |
|              | 5  | ATTACC          | 10  |
|              | 6  | C               | 15  |
|              | 7  | CAGATTACC       | 7   |
|              | 8  | CC              | 14  |
|              | 9  | GATTACAGATTACC  | 2   |
|              | 10 | GATTACC         | 9   |
|              | 11 | TACAGATTACC     | 5   |
|              | 12 | TACC            | 12  |
|              | 13 | TGATTACAGATTACC | I   |
|              | 14 | TTACAGATTACC    | 4   |
| Hi           | 15 | TTACC           | 11  |

- Strategy 2: Binary search
  - Compare to the middle, refine as higher or lower
- Searching for GATTACA
  - Lo = 1; Hi = 15; Mid = (1+15)/2 = 8
  - Middle = Suffix[8] = CC
    => Higher: Lo = Mid + I
  - Lo = 9; Hi = 15;

|         | #  | Sequence        | Pos |
|---------|----|-----------------|-----|
|         | Ι  | ACAGATTACC      | 6   |
|         | 2  | ACC             | 13  |
|         | 3  | AGATTACC        | 8   |
|         | 4  | ATTACAGATTACC   | 3   |
|         | 5  | ATTACC          | 10  |
|         | 6  | C               | 15  |
|         | 7  | CAGATTACC       | 7   |
| Lo<br>→ | 8  | CC              | 14  |
| ->      | 9  | GATTACAGATTACC  | 2   |
|         | 10 | GATTACC         | 9   |
|         | 11 | TACAGATTACC     | 5   |
|         | 12 | TACC            | 12  |
|         | 13 | TGATTACAGATTACC | I   |
|         | 14 | TTACAGATTACC    | 4   |
| Hi      | 15 | TTACC           | 11  |

- Strategy 2: Binary search
  - Compare to the middle, refine as higher or lower
- Searching for GATTACA
  - Lo = 1; Hi = 15; Mid = (1+15)/2 = 8
  - Middle = Suffix[8] = CC
    => Higher: Lo = Mid + I
  - Lo = 9; Hi = 15; Mid = (9+15)/2 = 12
  - Middle = Suffix[12] = TACC

|               | #  | Sequence        | Pos |
|---------------|----|-----------------|-----|
|               | I  | ACAGATTACC      | 6   |
|               | 2  | ACC             | 13  |
|               | 3  | AGATTACC        | 8   |
|               | 4  | ATTACAGATTACC   | 3   |
|               | 5  | ATTACC          | 10  |
|               | 6  | C               | 15  |
|               | 7  | CAGATTACC       | 7   |
| Lo            | 8  | CC              | 14  |
| $\rightarrow$ | 9  | GATTACAGATTACC  | 2   |
|               | 10 | GATTACC         | 9   |
|               | 11 | TACAGATTACC     | 5   |
|               | 12 | TACC            | 12  |
|               | 13 | TGATTACAGATTACC | I   |
|               | 14 | TTACAGATTACC    | 4   |
| Hi            | 15 | TTACC           | 11  |

- Strategy 2: Binary search
  - Compare to the middle, refine as higher or lower
- Searching for GATTACA •
  - Lo = 1; Hi = 15; Mid = (1+15)/2 = 8
  - Middle = Suffix[8] = CC = Higher: Lo = Mid + I
  - Lo = 9; Hi = 15; Mid = (9+15)/2 = 12
  - Middle = Suffix[12] = TACC => Lower: Hi = Mid - I
  - Lo = 9; Hi = 11;

|    | #  | Sequence        | Pos |
|----|----|-----------------|-----|
|    | Ι  | ACAGATTACC      | 6   |
|    | 2  | ACC             | 13  |
|    | 3  | AGATTACC        | 8   |
|    | 4  | ATTACAGATTACC   | 3   |
|    | 5  | ATTACC          | 10  |
|    | 6  | C               | 15  |
|    | 7  | CAGATTACC       | 7   |
| Lo | 8  | CC              | 14  |
| -  | 9  | GATTACAGATTACC  | 2   |
|    | 10 | GATTACC         | 9   |
| Hi | 11 | TACAGATTACC     | 5   |
| -  | 12 | TACC            | 12  |
|    | 13 | TGATTACAGATTACC | I   |
|    | 14 | TTACAGATTACC    | 4   |
|    | 15 | TTACC           | 11  |

- Strategy 2: Binary search
  - Compare to the middle, refine as higher or lower
- Searching for GATTACA
  - Lo = 1; Hi = 15; Mid = (1+15)/2 = 8
  - Middle = Suffix[8] = CC
    => Higher: Lo = Mid + I
  - Lo = 9; Hi = 15; Mid = (9+15)/2 = 12
  - Middle = Suffix[12] = TACC
    => Lower: Hi = Mid 1
  - Lo = 9; Hi = 11; Mid = (9+11)/2 = 10
  - Middle = Suffix[10] = GATTACC

|    | #  | Sequence        | Pos |
|----|----|-----------------|-----|
|    | I  | ACAGATTACC      | 6   |
|    | 2  | ACC             | 13  |
|    | 3  | AGATTACC        | 8   |
|    | 4  | ATTACAGATTACC   | 3   |
|    | 5  | ATTACC          | 10  |
|    | 6  | C               | 15  |
|    | 7  | CAGATTACC       | 7   |
| Lo | 8  | CC              | 14  |
| ~  | 9  | GATTACAGATTACC  | 2   |
|    | 10 | GATTACC         | 9   |
| Hi | 11 | TACAGATTACC     | 5   |
| -  | 12 | TACC            | 12  |
|    | 13 | TGATTACAGATTACC | I   |
|    | 14 | TTACAGATTACC    | 4   |
|    | 15 | TTACC           |     |

- Strategy 2: Binary search
  - Compare to the middle, refine as higher or lower
- Searching for GATTACA
  - Lo = 1; Hi = 15; Mid = (1+15)/2 = 8
  - Middle = Suffix[8] = CC
    => Higher: Lo = Mid + I
  - Lo = 9; Hi = 15; Mid = (9+15)/2 = 12
  - Middle = Suffix[12] = TACC
    => Lower: Hi = Mid 1
  - Lo = 9; Hi = 11; Mid = (9+11)/2 = 10
  - Middle = Suffix[10] = GATTACC
    => Lower: Hi = Mid I
  - Lo = 9; Hi = 9;

| #  | Sequence        | Pos |
|----|-----------------|-----|
| Ι  | ACAGATTACC      | 6   |
| 2  | ACC             | 13  |
| 3  | AGATTACC        | 8   |
| 4  | ATTACAGATTACC   | 3   |
| 5  | ATTACC          | 10  |
| 6  | C               | 15  |
| 7  | CAGATTACC       | 7   |
| 8  | CC              | 4   |
| 9  | GATTACAGATTACC  | 2   |
| 10 | GATTACC         | 9   |
|    | TACAGATTACC     | 5   |
| 12 | TACC            | 12  |
| 13 | TGATTACAGATTACC | I   |
| 14 | TTACAGATTACC    | 4   |
| 15 | TTACC           | 11  |

Lo

H

- Strategy 2: Binary search
  - Compare to the middle, refine as higher or lower
- Searching for GATTACA
  - Lo = 1; Hi = 15; Mid = (1+15)/2 = 8
  - Middle = Suffix[8] = CC
    => Higher: Lo = Mid + I
  - Lo = 9; Hi = 15; Mid = (9+15)/2 = 12
  - Middle = Suffix[12] = TACC
    => Lower: Hi = Mid 1
  - Lo = 9; Hi = 11; Mid = (9+11)/2 = 10
  - Middle = Suffix[10] = GATTACC
    => Lower: Hi = Mid 1
  - Lo = 9; Hi = 9; Mid = (9+9)/2 = 9
  - Middle = Suffix[9] = GATTACA...
    => Match at position 2!

|    | #  | Sequence        | Pos |
|----|----|-----------------|-----|
|    | Ι  | ACAGATTACC      | 6   |
|    | 2  | ACC             | 13  |
|    | 3  | AGATTACC        | 8   |
|    | 4  | ATTACAGATTACC   | 3   |
|    | 5  | ATTACC          | 10  |
|    | 6  | C               | 15  |
|    | 7  | CAGATTACC       | 7   |
| Lo | 8  | СС              | 14  |
| HÌ | 9  | GATTACAGATTACC  | 2   |
|    | 10 | GATTACC         | 9   |
|    |    | TACAGATTACC     | 5   |
|    | 12 | TACC            | 12  |
|    | 13 | TGATTACAGATTACC | I   |
|    | 14 | TTACAGATTACC    | 4   |
|    | 15 | TTACC           |     |

### **Binary Search Analysis**

Binary Search

Initialize search range to entire list mid = (hi+lo)/2; middle = suffix[mid] if query matches middle: done else if query < middle: pick low range else if query > middle: pick hi range Repeat until done or empty range

#### [WHEN?]

- Analysis
  - More complicated method
  - How many times do we repeat?
    - How many times can it cut the range in half?
    - Find smallest x such that:  $n/(2^x) \le I$ ;  $x = lg_2(n)$  [32]
- Total Runtime: O(m lg n)
  - More complicated, but much faster!
  - Looking up a query loops 32 times instead of 3B

[How long does it take to search 6B or 24B nucleotides?]

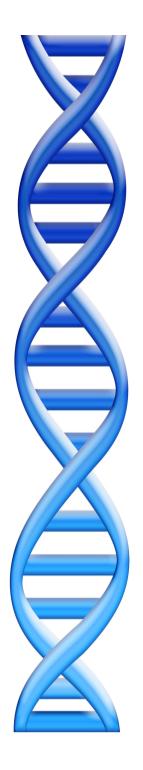

# Outline

- I. Rise of DNA Sequencing
- 2. Sequence Alignment Basics
- 3. Understanding Bowtie
- 4. Genetics of Autism

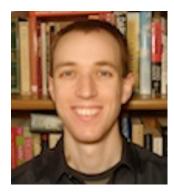

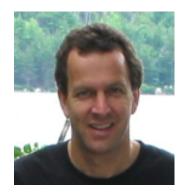

# Fast gapped-read alignment with Bowtie 2

Ben Langmead and Steven Salzberg (2012) Nature Methods. 9, 357–359

# In-exact alignment

- Where is GATTACA *approximately* in the human genome?
  - And how do we efficiently find them?
- It depends...
  - Define 'approximately'
    - Hamming Distance, Edit distance, or Sequence Similarity
    - Ungapped vs Gapped vs Affine Gaps
    - Global vs Local
    - All positions or the single 'best'?
  - Efficiency depends on the data characteristics & goals
    - Smith-Waterman: Exhaustive search for optimal alignments
    - BLAST: Hash-table based homology searches
    - Bowtie: BWT alignment for short read mapping

• Where is GATTACA *approximately* in the human genome?

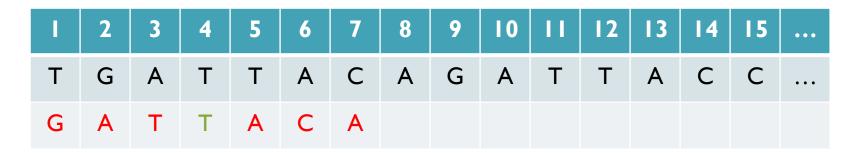

Match Score: 1/7

• Where is GATTACA *approximately* in the human genome?

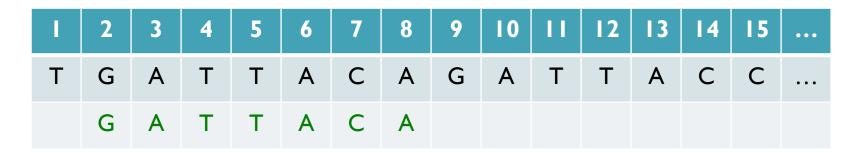

Match Score: 7/7

• Where is GATTACA *approximately* in the human genome?

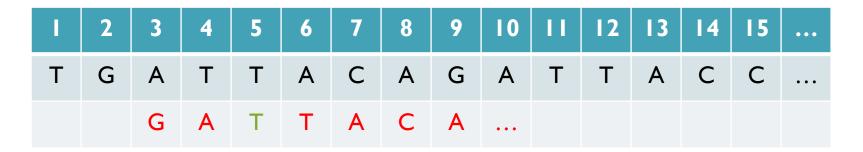

Match Score: 1/7

• Where is GATTACA *approximately* in the human genome?

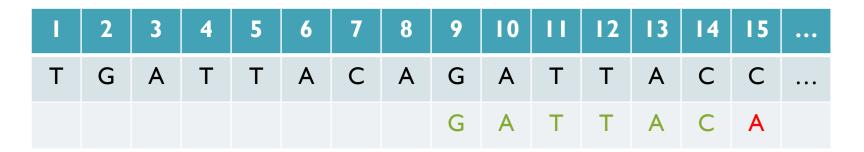

Match Score: 6/7 <- We may be very interested in these imperfect matches Especially if there are no perfect end-to-end matches

## Similarity metrics

- Hamming distance
  - Count the number of substitutions to transform one string into another

| GATTACA | GATTTTTACA |
|---------|------------|
| x       | xxxxxx     |
| GATCACA | GATTACA    |
| 1       | 6          |

- Edit distance
  - The minimum number of substitutions, insertions, or deletions to transform one string into another

| GATTACA | GATTTTTACA |
|---------|------------|
| X       | xxx        |
| GATCACA | GATTACA    |
| 1       | 3          |

## Seed-and-Extend Alignment

Theorem: An alignment of a sequence of length mwith at most k differences **must** contain an exact match at least s=m/(k+1) bp long (Baeza-Yates and Perleberg, 1996)

- Proof: Pigeonhole principle
  - I pigeon can't fill 2 holes
- Seed-and-extend search
  - Use an index to rapidly find short exact alignments to seed longer in-exact alignments
    - BLAST, MUMmer, Bowtie, BWA, SOAP, ...
  - Specificity of the depends on seed length
    - Guaranteed sensitivity for k differences
    - Also finds some (but not all) lower quality alignments <- heuristic</li>

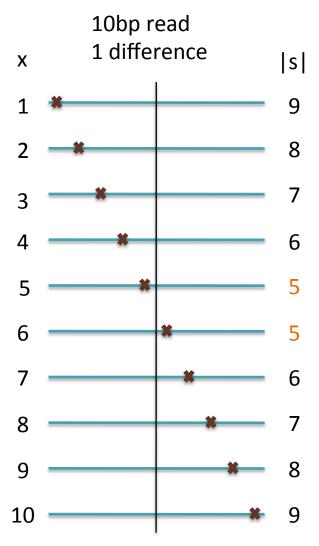

#### **Algorithm Overview**

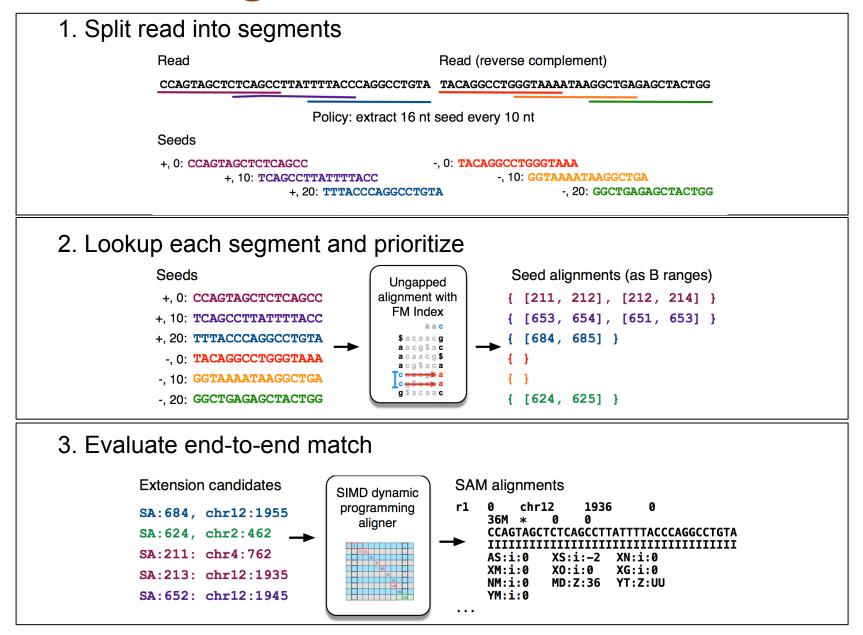

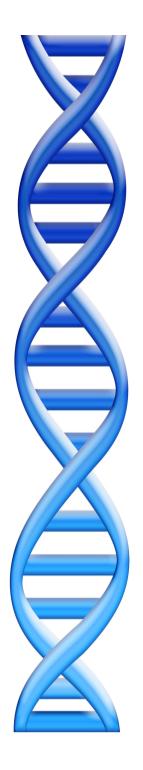

# Outline

- I. Rise of DNA Sequencing
- 2. Sequence Alignment Basics
- 3. Understanding Bowtie
- 4. Genetics of Autism

# Unified Model of Autism

#### Sporadic Autism: 1 in 100

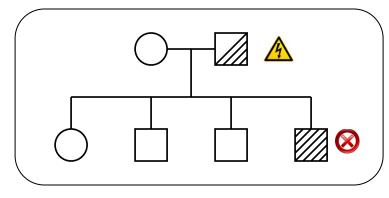

**Prediction**: De novo mutations of high penetrance contributes to autism, especially in low risk families with no history of autism.

#### Familial Autism: 90% concordance in twins

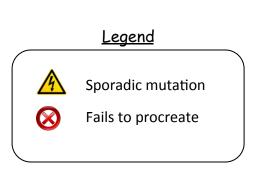

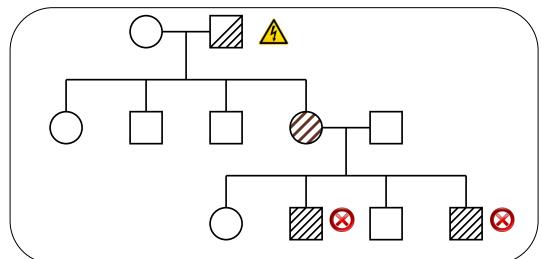

A unified genetic theory for sporadic and inherited autism Zhao et al. (2007) PNAS. 104(31)12831-12836.

# **Exome-Capture and Sequencing**

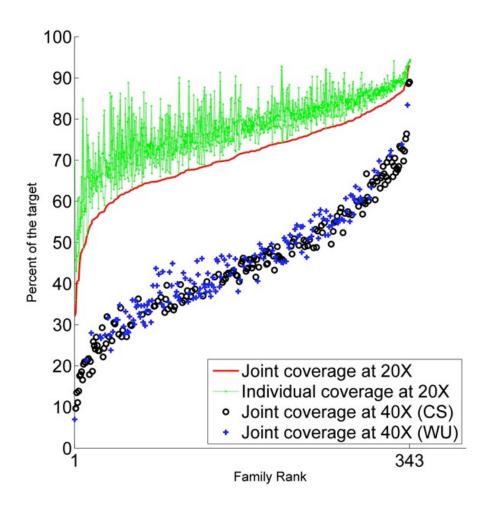

Sequencing of 343 families from the Simons Simplex Collection

- Parents plus one child with autism and one non-autistic sibling
- Enriched for higher-functioning individuals

Families prepared and captured together to minimize batch effects

- Exome-capture performed with NimbleGen SeqCap EZ Exome v2.0 targeting 36 Mb of the genome.
- ~80% of the target at >20x coverage with ~93bp reads

**De novo gene disruptions in children on the autism spectrum** lossifov et al. (2012) Neuron. 74:2 285-299

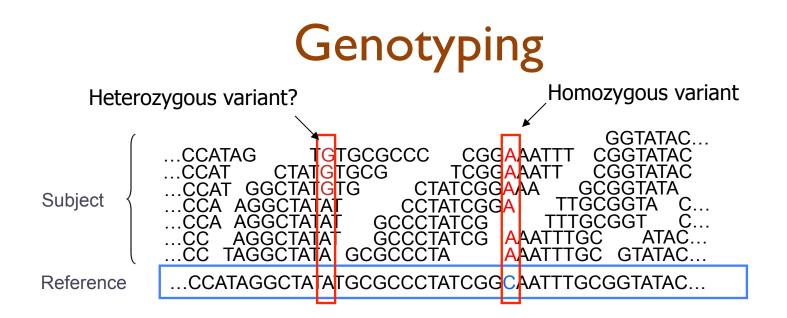

- Sequencing instruments make mistakes
  - Quality of read decreases over the read length
- A single read differing from the reference is probably just an error, but it becomes more likely to be real as we see it multiple times
  - Often framed as a Bayesian problem of more likely to be a real variant or chance occurrence of N errors
  - Accuracy improves with deeper coverage

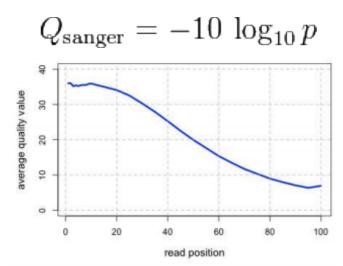

## **Exome Sequencing Pipeline**

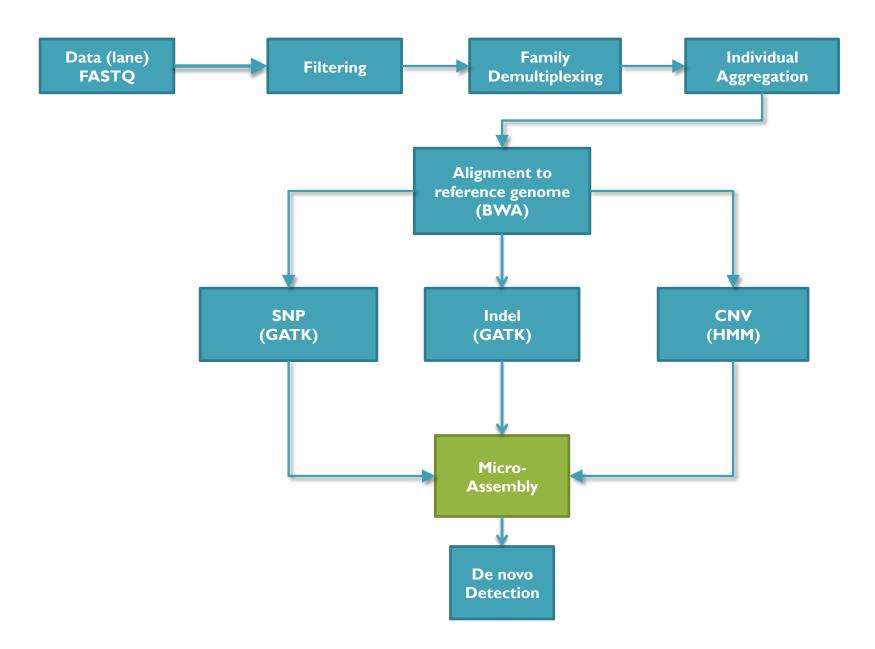

# Scalpel: Haplotype Microassembly

G. Narzisi, J. O'Rawe, I. Iossifov, Y. Lee, Z. Wang, G. Lyon, M. Wigler, and M. C. Schatz

DNA sequence **micro-assembly** pipeline for accurate detection and validation of *de novo* mutations (SNPs, indels) within exome-capture data.

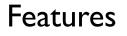

- I. Combine mapping and assembly
- 2. Exhaustive search of haplotypes
- 3. De novo mutations

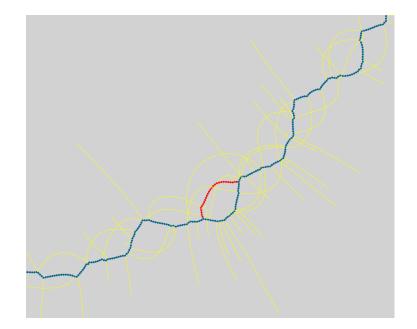

NRXN1 *de novo* SNP (auSSC12501 chr2:50724605)

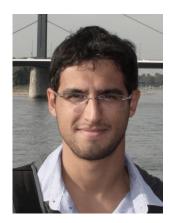

## **Scalpel Pipeline**

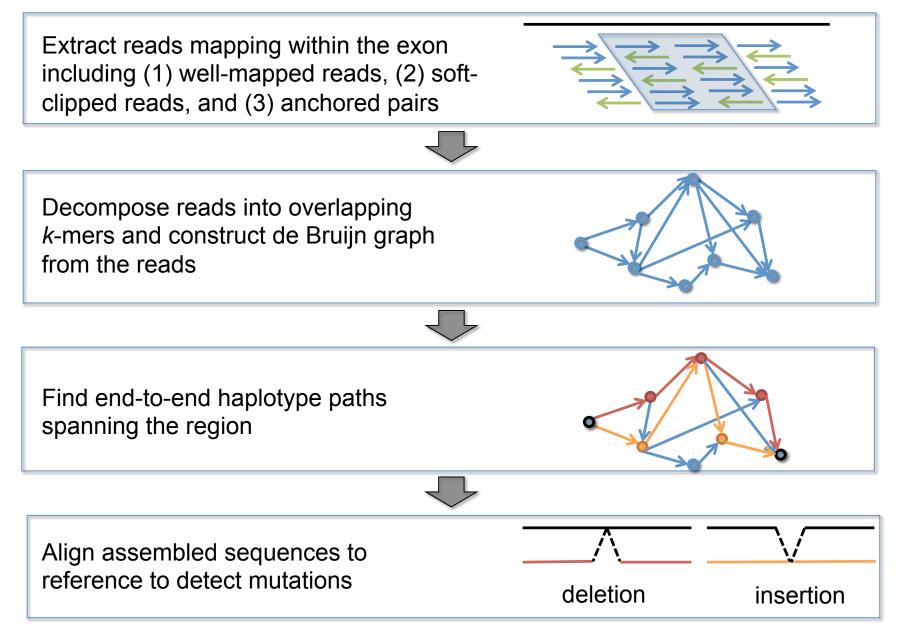

### Revised Analysis of the SSC

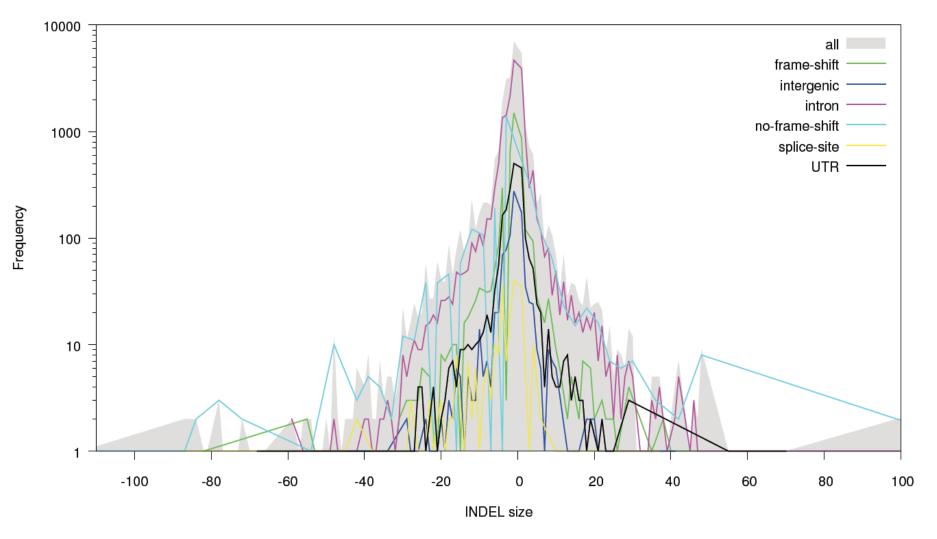

Constructed database of >IM transmitted and de novo indels Many new gene candidates identified, population analysis underway

#### De novo mutation discovery and validation

**Concept**: Identify mutations not present in parents.

**Challenge**: Sequencing errors in the child or low coverage in parents lead to false positive de novos

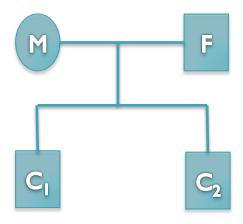

#### **Ref:** ... TCAGAACAGCTGGATGAGATCTTAGCCAACTACCAGGAGATTGTCTTTGCCCGGA...

- Father: ...TCAGAACAGCTGGATGAGATCTTAGCCAACTACCAGGAGATTGTCTTTGCCCGGA...
- Mother: ...TCAGAACAGCTGGATGAGATCTTAGCCAACTACCAGGAGATTGTCTTTGCCCGGA...
- Sib: ...TCAGAACAGCTGGATGAGATCTTAGCCAACTACCAGGAGATTGTCTTTGCCCGGA...
- Aut(1): ...TCAGAACAGCTGGATGAGATCTTAGCCAACTACCAGGAGATTGTCTTTGCCCGGA...
- Aut(2): ...TCAGAACAGCTGGATGAGATCTTA<u>C</u>C----CC<u>G</u>GGAGATTGTCTTTGCCCCGGA...

#### 6bp heterozygous deletion at chr13:25280526 ATP12A

## De novo Genetics of Autism

- In 343 family quads so far, we see significant enrichment in de novo *likely gene killers* in the autistic kids
  - Overall rate basically I:I (432:396)
  - 2:1 enrichment in nonsense mutations
  - 2:1 enrichment in frameshift indels
  - 4:1 enrichment in splice-site mutations
  - Most de novo originate in the paternal line in an age-dependent manner (56:18 of the mutations that we could determine)
- Observe strong overlap with the 842 genes known to be associated with fragile X protein FMPR
  - Related to neuron development and synaptic plasticity

**De novo gene disruptions in children on the autism spectrum** lossifov et al. (2012) Neuron. 74:2 285-299

#### Computational Biology

"Computer science is no more about computers than astronomy is about telescopes." Edsger Dijkstra

- Computer Science = Science of Computation
  - Solving problems, designing & building systems
  - Computers are very, very dumb, but we can instruct them
    - Build complex systems out of simple components
    - They will perfectly execute instructions forever
- CompBio = Thinking Computationally about Biology
  - Processing: Make more powerful instruments, analyze results
  - Designing & Understanding: protocols, procedures, systems

#### "Think Harder & Compute Less" Dan Gusfield

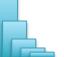

**Recommended: CSE 549 - Introduction to Computational Biology** 

#### Acknowledgements

Schatz Lab Giuseppe Narzisi Shoshana Marcus James Gurtowski Srividya Ramakrishnan Hayan Lee Rob Aboukhalil Mitch Bekritsky Charles Underwood Tyler Gavin **Alejandro Wences Greg Vurture Eric Biggers** Aspyn Palatnick

<u>CSHL</u> Hannon Lab Gingeras Lab Iossifov Lab Levy Lab Lippman Lab Lyon Lab Martienssen Lab McCombie Lab Ware Lab Wigler Lab

IT Department

<u>NBACC</u> Adam Phillippy Sergey Koren SFARE SIMONS FOUNDATION AUTISM RESEARCH INITIATIVE

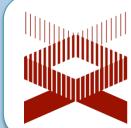

National Human Genome Research Institute

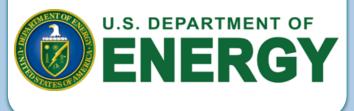

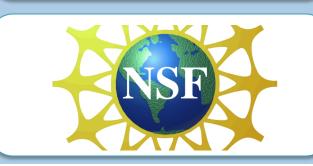

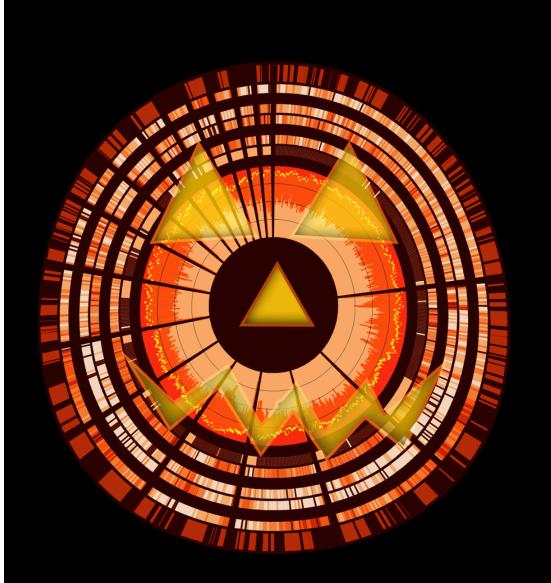

#### See you at

#### **Genome Informatics**

*Oct 30 – Nov 2* 

http://schatzlab.cshl.edu @mike\_schatz